"Prevejo um tempo em que os humanos serão para as máquinas, o que os cães são para nós. E eu estou torcendo pelas máquinas" (Claude Shannon).

# Árvores de Decisão

Paulo Ricardo Lisboa de Almeida

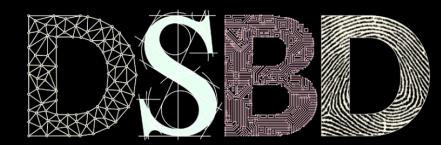

⊙

(လ)

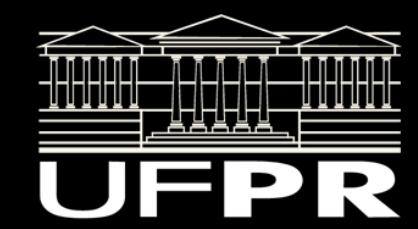

Em aprendizado de máquina, um modelo de classificação prediz a classe de determinada instância.

A instância pode ser uma foto, um sinal de áudio, um vetor com dados, …

A classe pode ser um item que desejamos reconhecer (ex.: essa é uma foto de um cachorro, pessoa, pássaro, …).

Em aprendizado de máquina, um modelo de classificação prediz a classe de determinada instância.

A instância pode ser uma foto, um sinal de áudio, um vetor com dados, …

A classe pode ser um item que desejamos reconhecer (ex.: essa é uma foto de um cachorro, pessoa, pássaro, …).

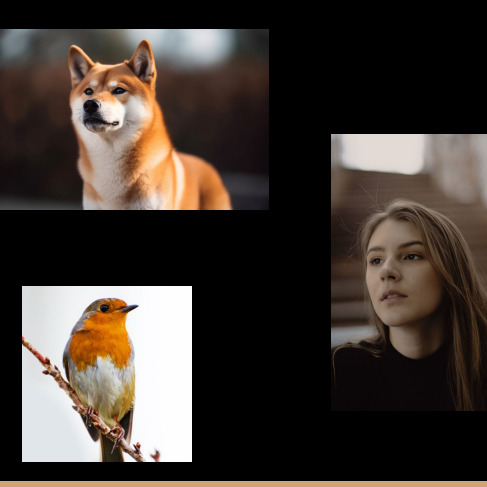

Em aprendizado de máquina, um modelo de classificação prediz a classe de determinada instância.

A instância pode ser uma foto, um sinal de áudio, um vetor com dados, …

A classe pode ser um item que desejamos reconhecer (ex.: essa é uma foto de um cachorro, pessoa, pássaro, …).

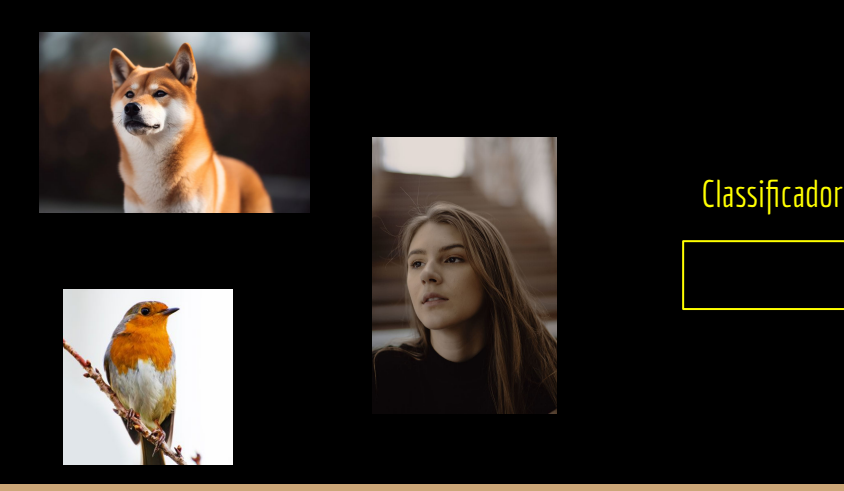

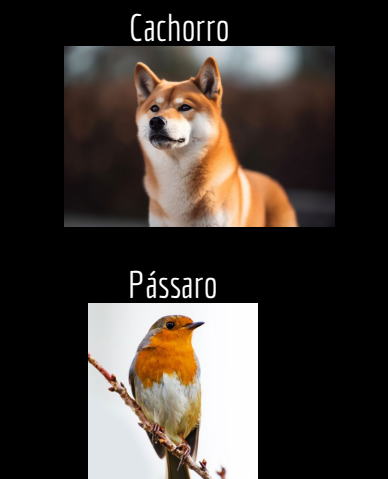

Pessoa

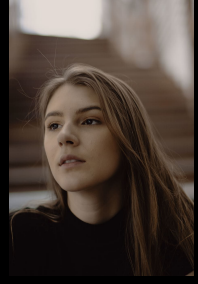

Modelo Supervisionado.

Um modelo supervisionado aprende automaticamente com **dados rotulados de treino**.

Exemplo: são dadas imagens juntamente com seus rótulos criados por humanos para que o modelo possa gerar suas representações internas.

#### Problema

Considere um problema onde os dados de pressão arterial e nível de glicose são medidos para uma pessoa. Esses dados podem ser lidos, por exemplo, via um *smart-watch*.

Desejamos classificar as pessoas entre "com diabetes" (classe 1) e "saudáveis" (classe 0). Temos então um problema binário.

**Atenção:** essa é uma simplificação da realidade. Classificar pessoas entre diabéticas e saudáveis não é nem de longe tão simples.

#### Dataset de Treinamento

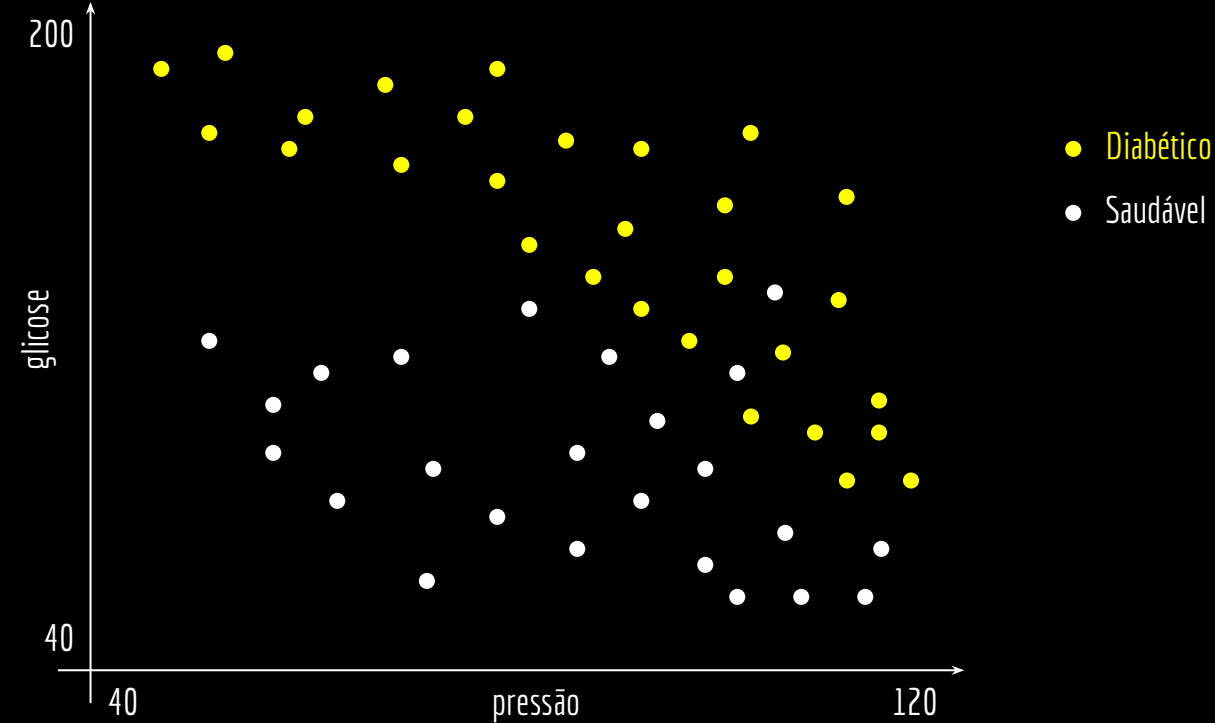

**•** Saudável

### Dataset de Treinamento

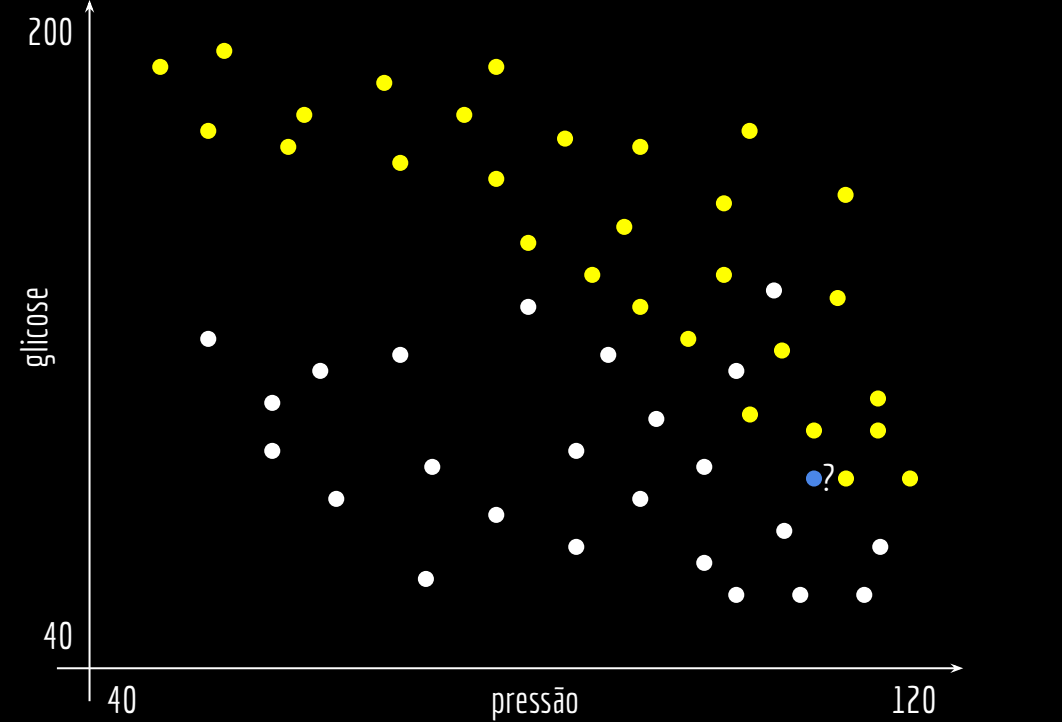

- Diabético  $\bullet$
- Saudável  $\bullet$
- Desconhecido $\bullet$

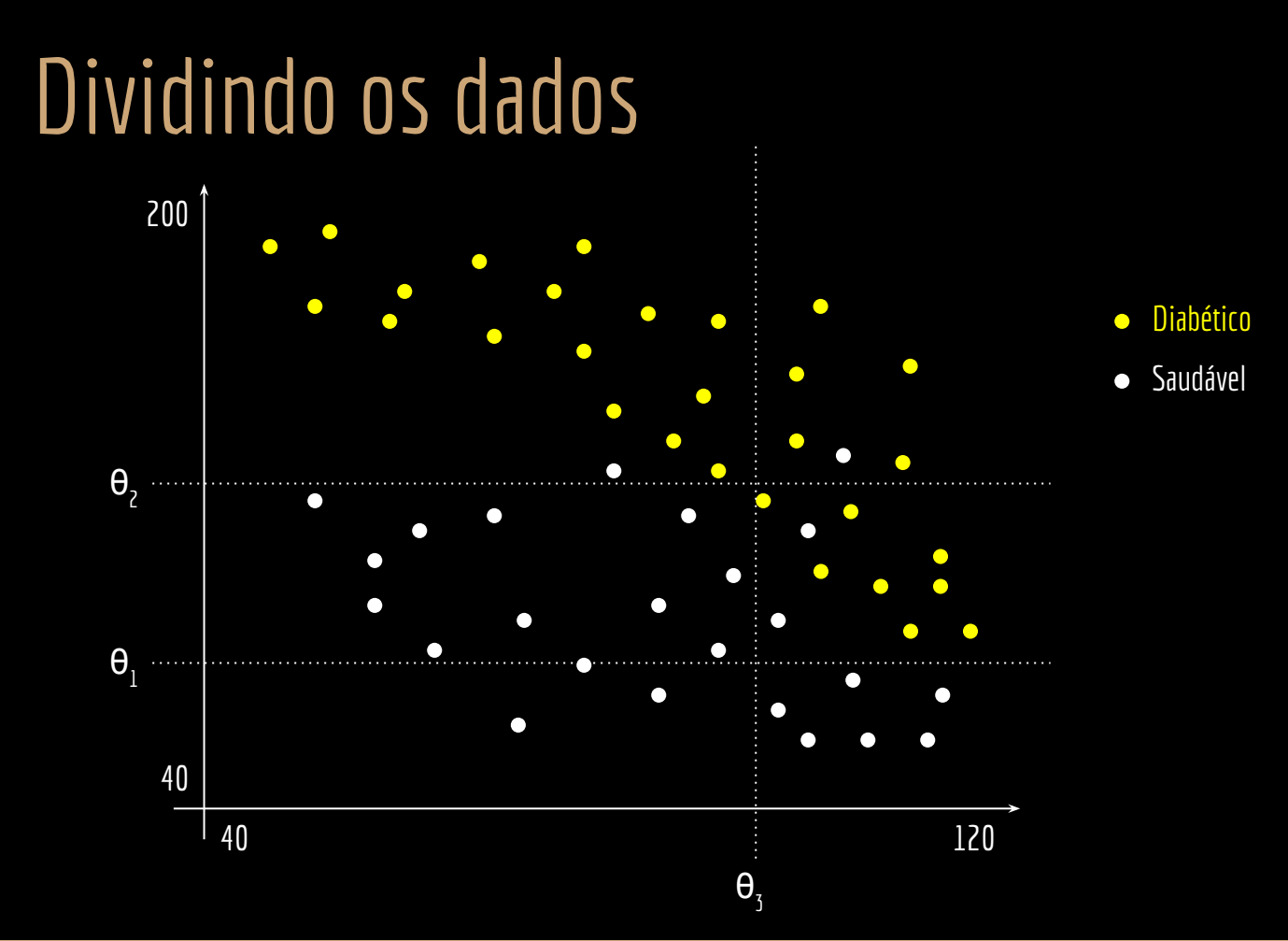

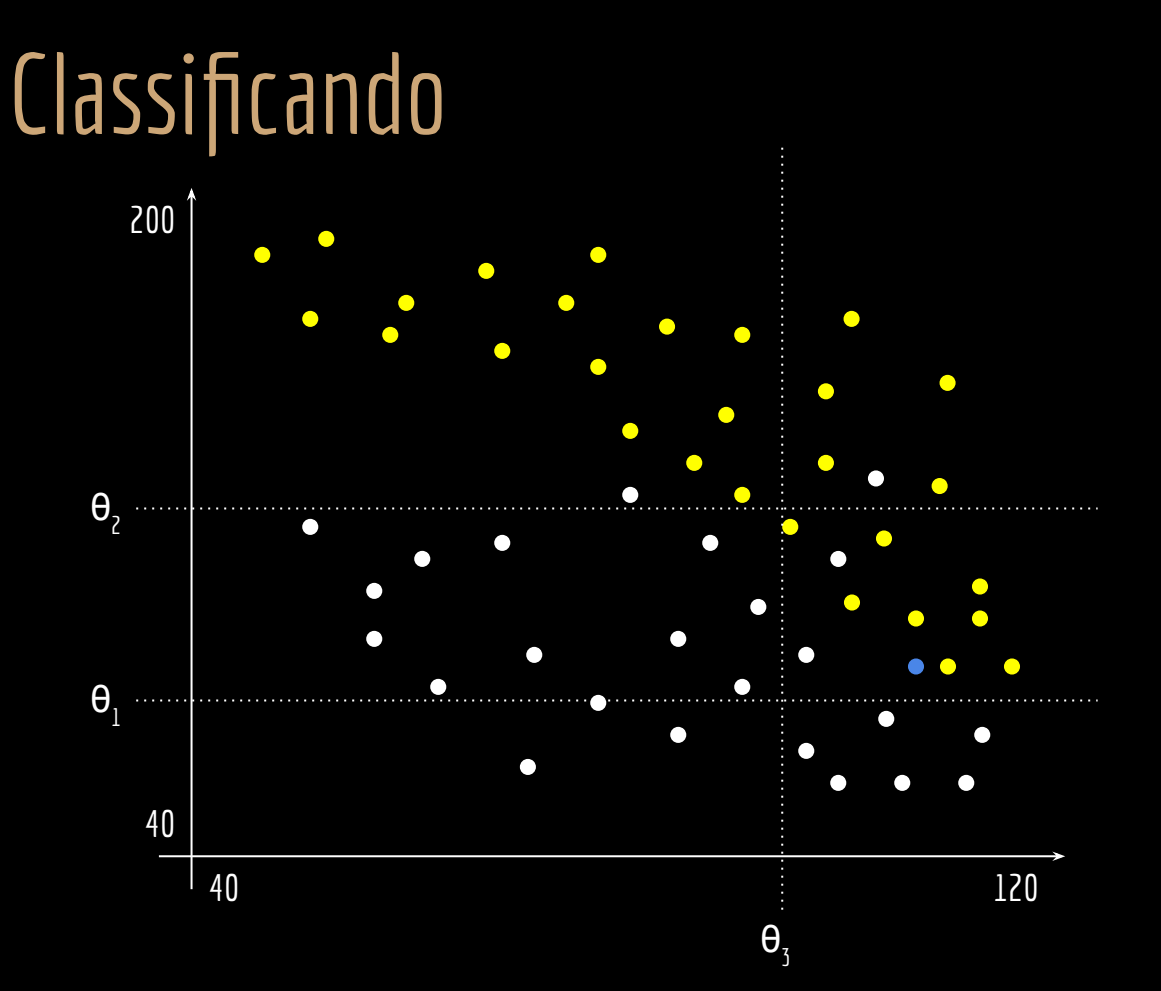

- Diabético  $\bullet$
- Saudável  $\bullet$
- Classificado como Diabético  $\bullet$

É maior que  $\pmb{\Theta}_{_{\texttt{3}}}$  no eixo x, e está entre  $\pmb{\Theta}_{_{\texttt{1}}}$ e i  $\boldsymbol{\Theta}_{\mathsf{z}}$  no eixo y, então está na área considerada como diabético.

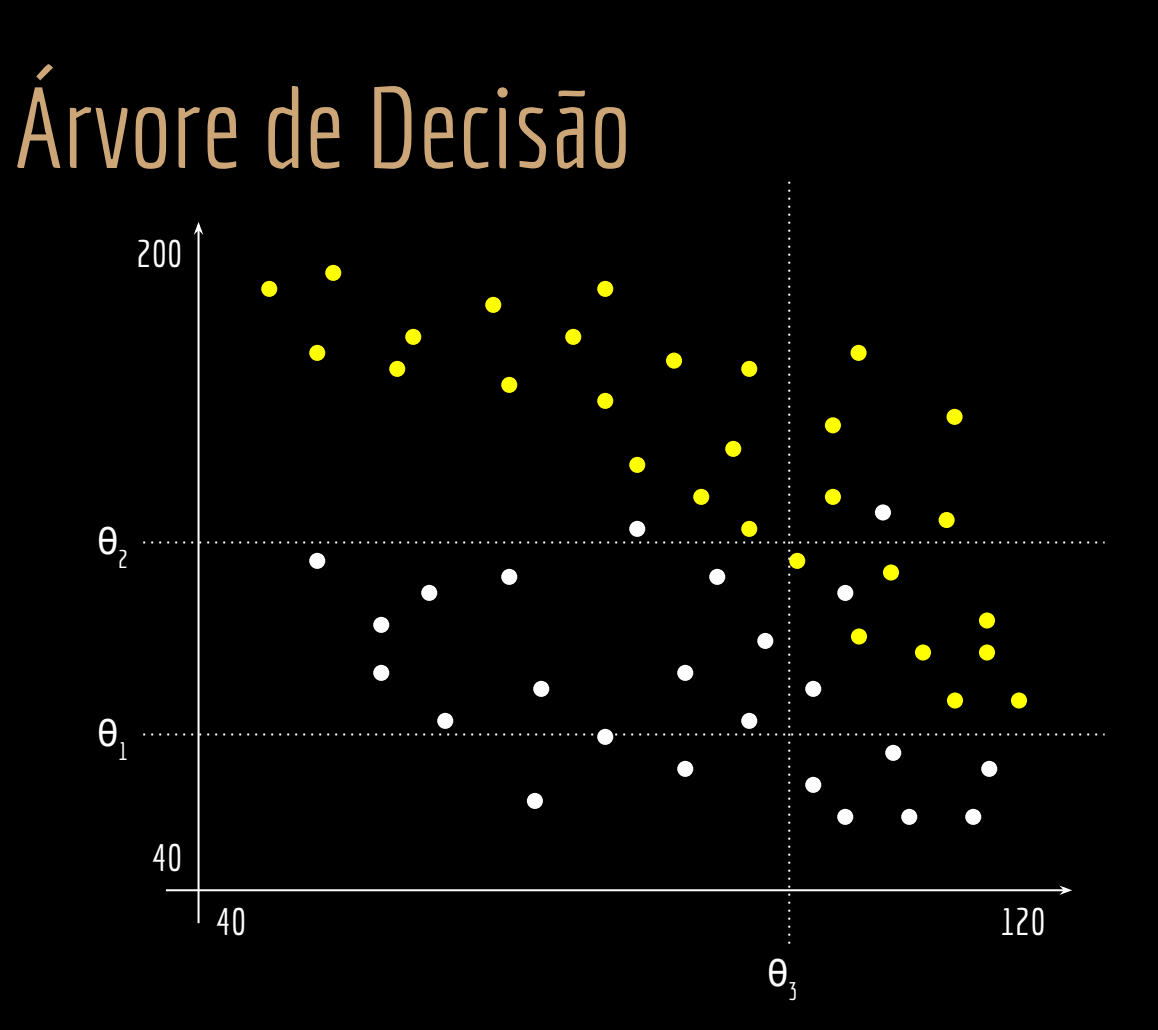

O problema pode ser modelado como uma árvore binária.

Algoritmo de **Árvore de Decisão**.

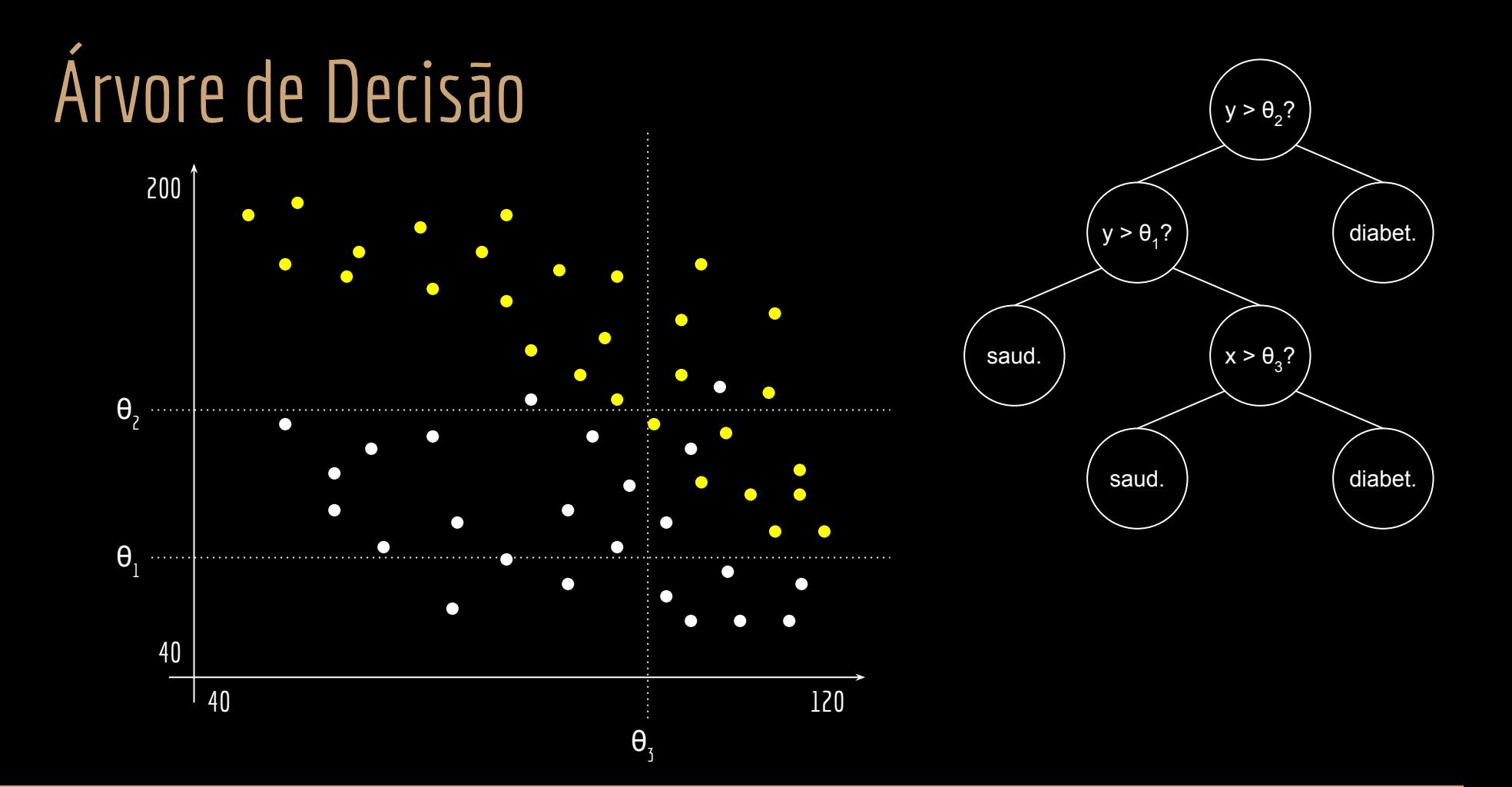

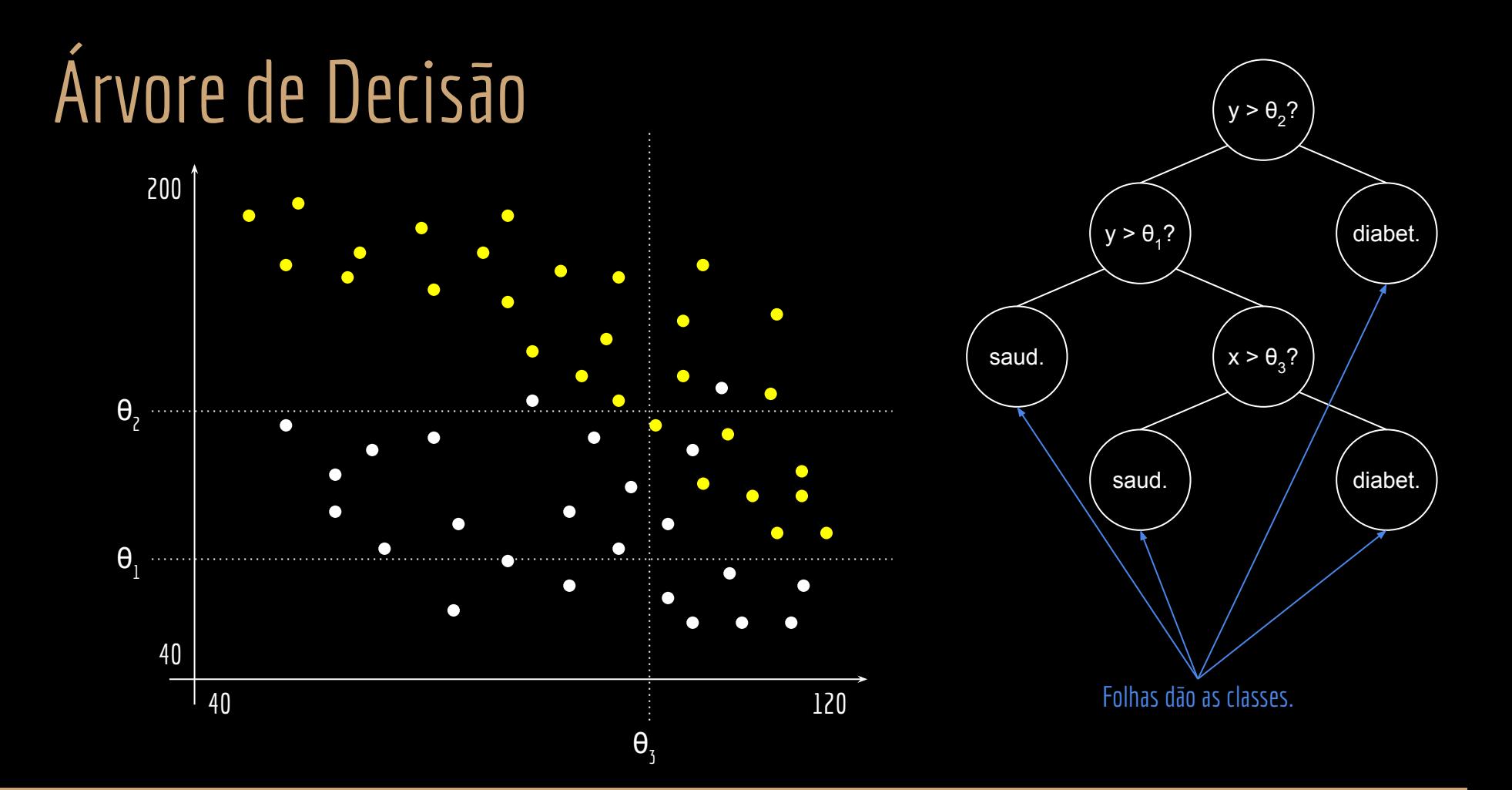

## Criando a árvore

Precisamos criar a árvore.

O que precisamos definir?

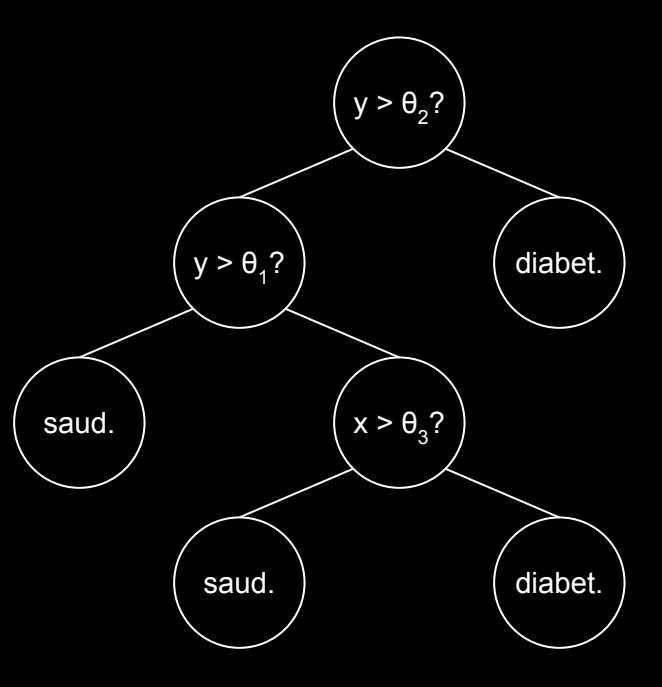

## Criando a árvore

Precisamos criar a árvore.

- Definir a estrutura da árvore.
	- Ex.: por qual θ precisamos começar a busca?
- Definir os limiares (valores para cada θ).

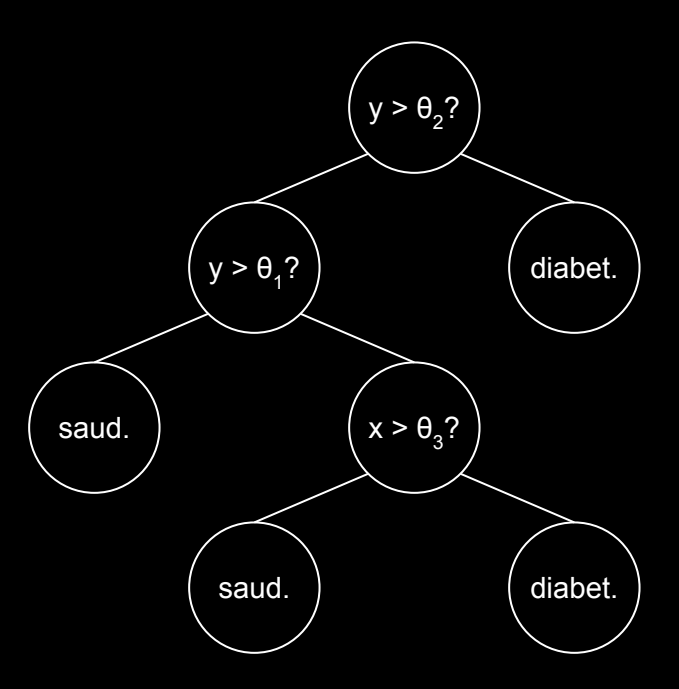

## Algoritmo

Definir a estrutura ótima da árvore é computacionalmente inviável mesmo para problemas pequenos.

Geralmente usamos algum algoritmo guloso.

Exemplos de algoritmos clássicos.

- CART
- ID.3
- C4.5 (Implementação Open Source no Weka se chama J48)

### Vetores de característica

O exemplo anterior possuía apenas duas características.

Glicose e pressão. Problema bidimensional.

No mundo real, geralmente encontramos problemas com mais dimensões.

Os dados que descrevem as instâncias de um problema são chamados de características.

Uma instância tem um vetor de características *x = [x<sub>1</sub>, x<sub>2</sub>, ..., x<sub>n</sub>],* e uma classe *y*  $\in$  *[y<sub>1</sub>, y<sub>2</sub>, ...,y<sub>k</sub>].* Onde *n* é o número de características que descrevem o problema, e *k* é o número de classes possíveis.

### Vetores de característica

Suponha que as características do problema são: *numGravidez, Glicose, Pressão, espessuraPele, Insulina ,BMI, DPF* e *Idade*.

A classe *y* pode ser *0 = saudável*, e *1 = diabetes*.

Um vetor de características para treinamento pode ser:

```
x = [6,148,72,35,0,33.6,0.627,50,1] e y = 1.
```
Temos agora um problema com 9 dimensões.

#### Dados de treinamento

Supondo que temos *k* dados para treinamento, temos uma matriz de *k x n*, onde cada linha da matriz representa um vetor de treinamento. E um vetor *y T* de tamanho *k*.

#### Matriz de *k x n* onde cada linha é um vetor de características.

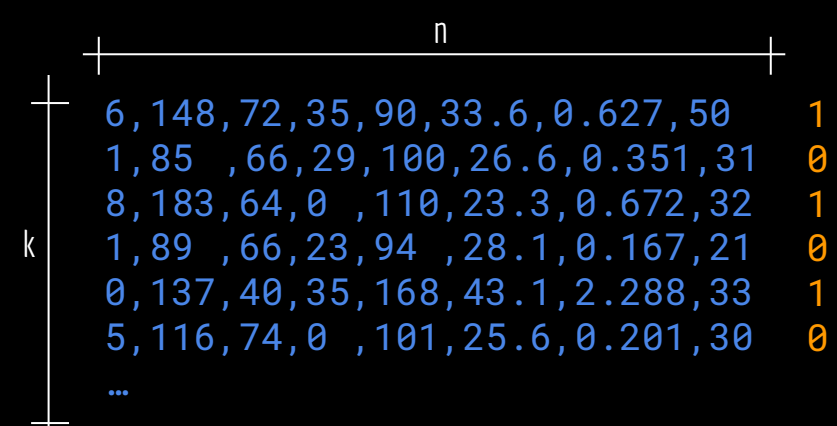

Vetor y<sup>T</sup> com os rótulos das instâncias.

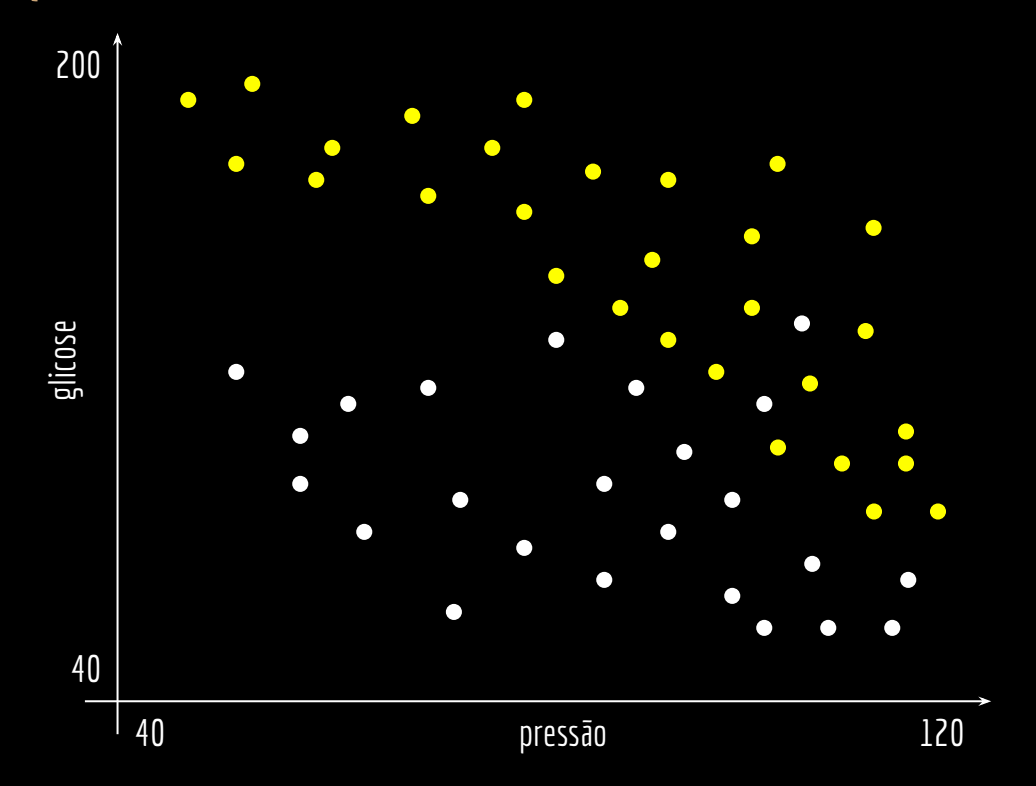

Em um problema **binário**, podemos calcular a impureza de determinada região como:

 $i(N) = P(y_1)P(y_2)$ 

Onde *P(y<sub>x</sub>)* é a proporção de itens da classe 0 ou 1 na região.

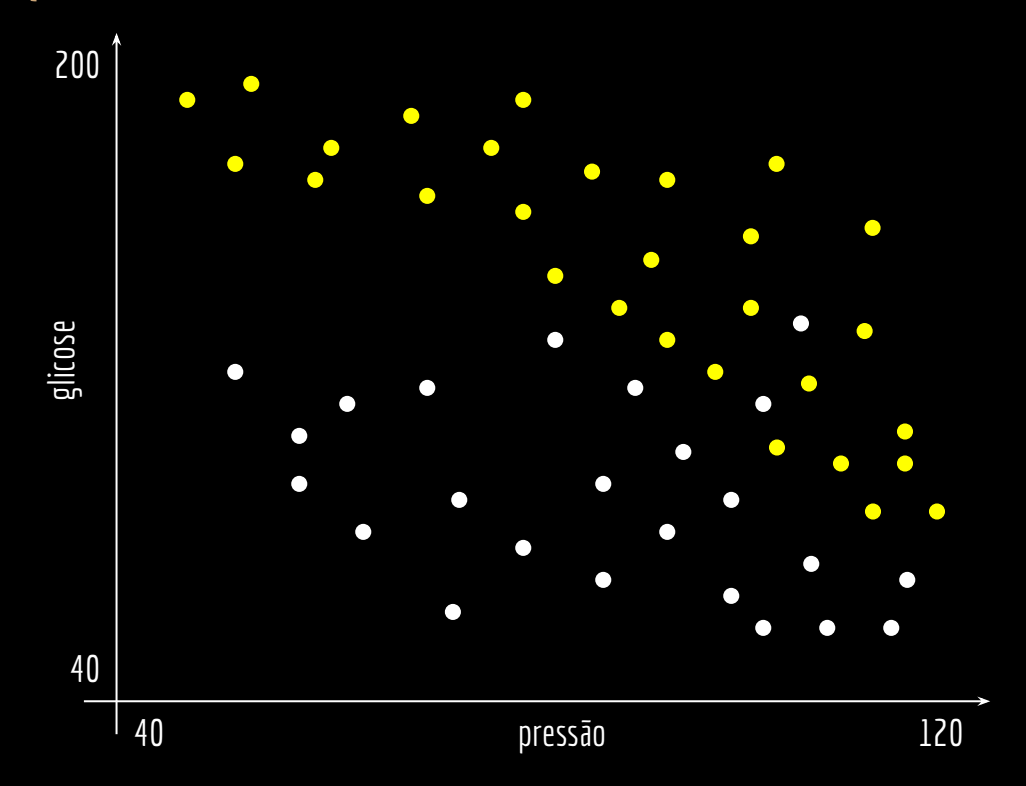

Em um problema **binário**, podemos calcular a impureza de determinada região como:

 $i(N) = P(y_1)P(y_2)$ 

Onde *P(y<sub>x</sub>)* é a proporção de itens da classe 0 ou 1 na região.

Uma região pura terá i(N) = 0.

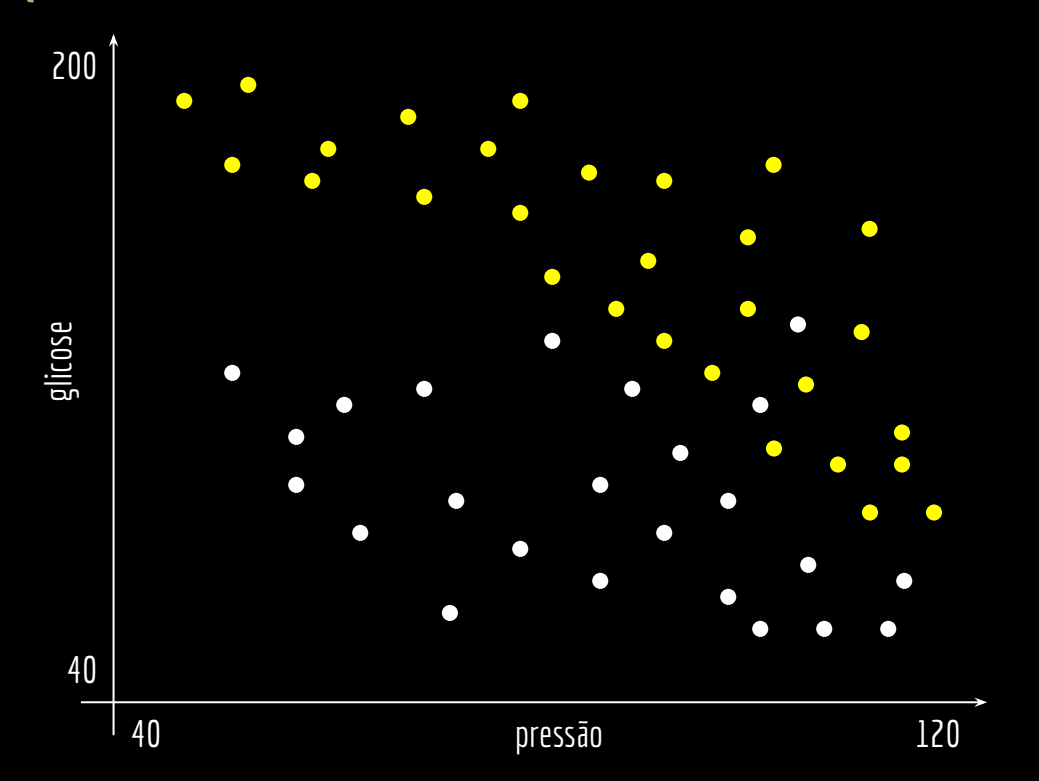

**Contagens** 28  $\bullet$  24

i(N) = (28÷52)×(24÷52) = 0,25

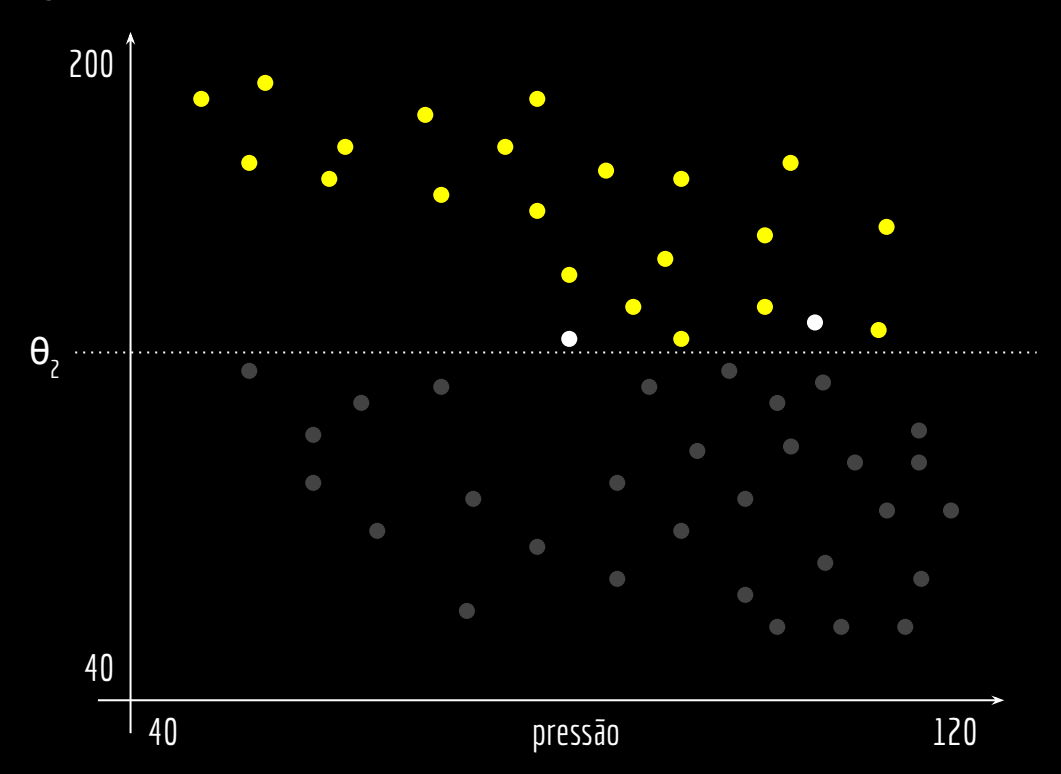

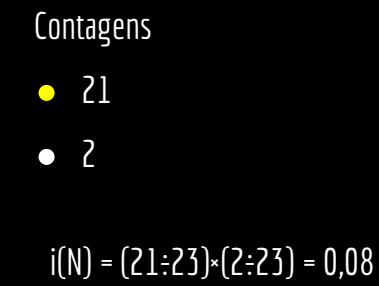

# Índice Gini

A impureza pode ser generalizada para casos onde temos duas ou mais classes, criando o **Índice Gini**:

$$
i(N) = \sum_{i \neq j} P(y_i)P(y_j) = 1 - \sum_j P^2(y_j)
$$

## Algoritmo - Ideia

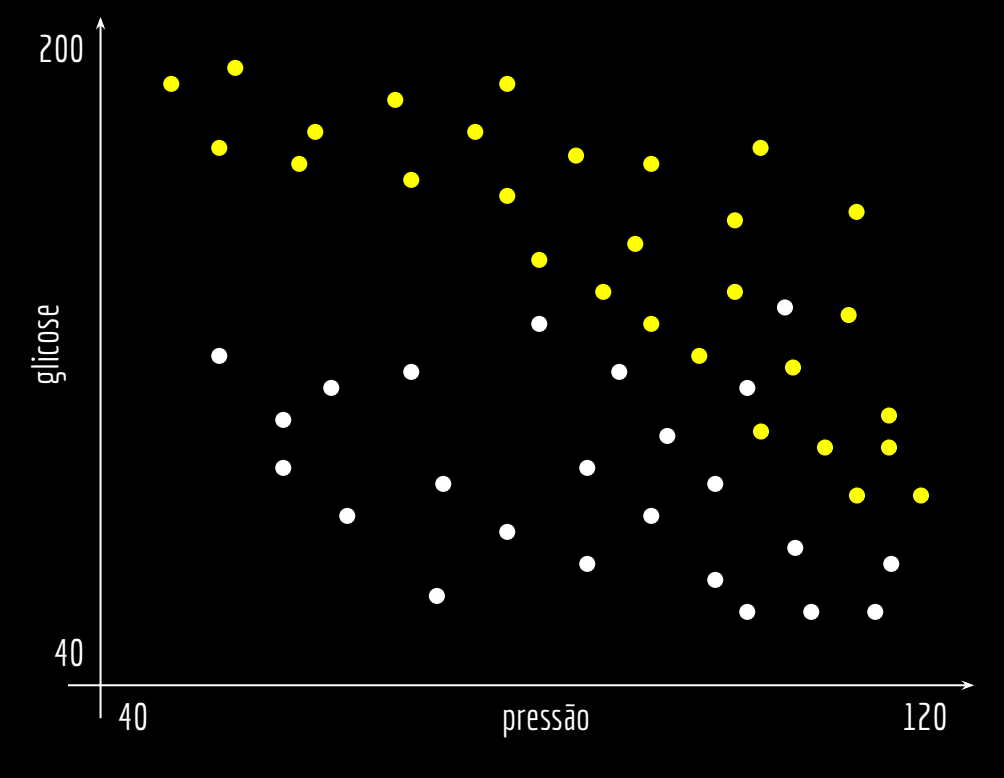

Adicionar um novo nodo na árvore.

Para cada característica c Para cada limiar de decisão possívei Calcular o Índice Gini

Escolher como a característica e limiar que levam ao menor Índice Gini.

Continuar criando nodos enquanto reduções no Índice Gini sejam significativas.

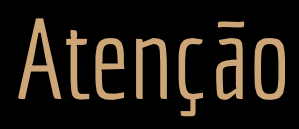

Atenção: essa é uma simplificação de um dos muitos algoritmos possíveis que podem ser usados para se criar a árvore de decisão.

Veja uma versão completa de um algoritmo, e algumas provas em Theodoridis e Koutroumbas (2008). Quarta Edição, Seção 4.20.

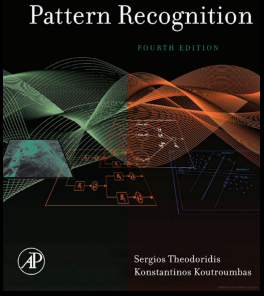

## Árvores de Decisão

Árvores de Decisão são comumente usadas em ambientes como apoio à decisão de especialistas (médicos, economistas, …) e em ambientes críticos, onde precisamos saber o motivo de determinada amostra ser classificada com determinada classe.

Por exemplo, em um ambiente de detecção de malwares, precisamos saber por que determinado programa foi classificado como malicioso.

Ex.: na árvore de decisão, podemos ver que o programa chama determinada função maliciosa.

> Ceschin, F., Gomes, H. M., Botacin, M., Bifet, A., Pfahringer, B., Oliveira, L. S., Grégio, A. Machine learning (in) security: A stream of problems. 2020.

#### Machine Learning (In) Security: A Stream of Problems

FABRÍCIO CESCHIN, Federal University of Paraná, Brazil HEITOR MURILO GOMES, University of Waikato, New Zealand

MARCUS BOTACIN. Federal University of Paraná. Brazil ALBERT BIFFT University of Walkato, New Zealand

BERNHARD PFAHRINGER, University of Waikato, New Zealand

LUIZ S. OLIVEIRA, Federal University of Paraná, Brazil

ANDRÉ GRÉGIO, Federal University of Paraná, Brazil

Machine Learning (ML) has been widely applied to cybersecurity, and is currently considered state-of-the-ar for solving many of the field's open issues. However, it is very difficult to evaluate how good the produced solutions are, since the challenges faced in security may not appear in other areas (at least not in the same way). One of these challenges is the concept drift, that actually creates an arms race between attackers and defenders, given that any attacker may create novel, different threats as time goes by (to overcome defense solutions) and this "evolution" is not always considered in many works. Due to this type of issue, it is isolamental to loose how to cornerly build and acalents a MI Jacob security valution. In this work, we list detail, and discuss some of the challenges of applying ML to cybersecurity, including concept drift, concept evolution, delayed labels, and adversarial machine learning. We also show how existing solutions fail and, in some cases, we propose possible solutions to fix them.

Additional Key Words and Phrases: machine learning, data streams, concent drift, concept evolution, adversaria machine learning, imbalanced data, cybersecurity

#### **ACM Reference Format**

**Exhibits Carebin, Haitor Murils Gomer, Marcus Botscin, Albert Bifet, Bambord Pfabrimor: Luis S. Olivaire** and André Grégio. 2020. Machine Learning (In) Security: A Stream of Problems. 1, 1 (November 2020), 35 pages. https://doi.org/10.1145/nonnonn.nonnonn

#### **1. INTRODUCTION**

The massive amount of data produced on a daily basis demands automated solutions capable of keening Machine Learning (ML) models undated and working properly, even with new emerging threats that are constantly trying to evade them. This arms race between attackers and defenders moves the cybersecurity research forward: malicious actors continuously create new variants of

athors' addresses: Pabricio Ceschin, fjoceschin@tnf.ufpr.br, Pederal University of Paraná, Col. Prancisco Heri Santos, 100, Curitiba, Paraná, Brazil, 81630-190; Heitor Murilo Gomes, heitor gomes@walkato.ac.nz, University of Walkato and Hilbert Road Hamilton Walkato New Zealand 1916 Marcus Botacle, principal adaptation Endered Delegacity of : Do Hählest Road, Isalianon, Waarato, New Zealand, Xite, Naureli Betani, Britani, Belle alle del Maritim (16)<br>Parană, Cel. Francisco Hericilto des Santos, 160, Cartille, Parană, Brazil, 81699-190, Albert Bilet, abdrigiwal soluti, unavtanty vo vossione, por anancia rosso, ananasta, vossione, avo ananana, aurea de ananasta de ananci<br>ufgelne, Federal University of Paraná, Cel. Francisco Herischito des Santos, 186, Curitiba, Paraná, Be<br>Grégio, afgebr. Federal University of Paraná. Cel. Francisco Heráclito dos Santos. 100. Curitiba. Paraná. Brazil. 81630-190: Andr

Nermission to make digital or hard copies of all or part of this work for personal or classroom use is granted without fe exencidad this copies are not made or distributed for profit as commercial advantage and that copies bones has<br>the fill closicion on the first pape. Copyrights for composats of this work wavel by edites than ACM must be ho prior specific permission and/or a fee. Request permissions from permissions@acm.org. © 2020 Association for Computing Machinery.<br>XXXX-XXXX/2020/11-ART \$15.00

# Árvores de Decisão

Árvores de decisão são propensas a overfitting (sobreajuste).

- O modelo pode se tornar muito complexo, com muitas fronteiras.
- No pior caso, cada região contém uma única instância.
- Problemas de generalização.

### Exercícios

- 1. Faça testes com o programa de Árvore de Decisão disponibilizado no Moodle.
	- a. Use o dataset para previsão de Diabetes disponibilizado.
		- i. O dataset é do mundo real, e está disponível em www.kaggle.com/datasets/uciml/pima-indians-diabetes-database
		- ii. Cuidado ao analisar os resultados! O dataset é desbalanceado (possui mais itens da classe saudável do que da classe diabetes). Isso pode enviesar a acurácia.
	- b. Baixe outros datasets, e faça testes.

## Referências

Theodoridis, S., Koutroumbas, K. Pattern Recognition. 4a ed. Elsevier Science. 2008.

Stork, D. G., Hart, P. E., Duda, R. O. Pattern Classification. Wiley. 2012.

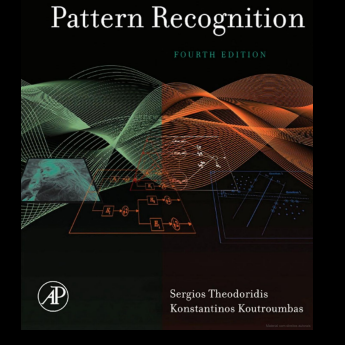

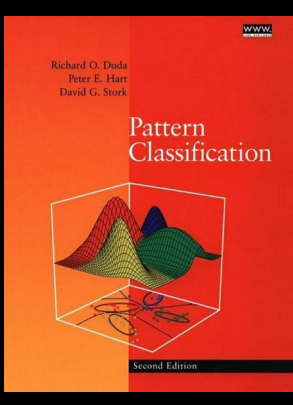

Bishop, C. M. Pattern Recognition and Machine Learning. Springer. 2007.

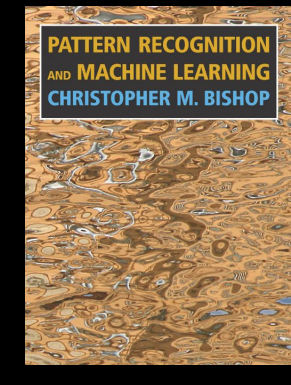

#### scikit-learn.org/stable/modules/tree.html

www.kaggle.com/datasets/uciml/pima-indians-diabetes-database

www.datacamp.com/tutorial/decision-tree-classification-python

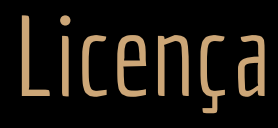

Esta obra está licenciada com uma Licença [Creative Commons Atribuição 4.0 Internacional.](http://creativecommons.org/licenses/by/4.0/)

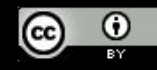